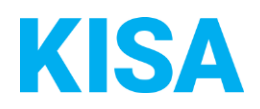

## Konfigurierbare Datenfelder des Online-Antragsassistenten SEPA-Lastschriftmandat für wiederkehrende Zahlungen erteilen

Nachfolgend beschreiben wir die Möglichkeiten zur individuellen Konfiguration des Online-Antragsassistenten. Um die Datenfelder und Abschnitte nachvollziehen zu können, empfehlen wir Ihnen, die Demoversion des OAA aufzurufen.

Die Demoversion des Online-Antragsassistenten finden Sie hier\*: <https://amt24dev.sachsen.de/zufi/leistungen/6001812?plz=00001> \*Einmalige Registrierung im Amt24DEV-System vorausgesetzt

Abschnitt 3. SEPA-Lastschriftmandant

Im Abschnitt 3. SEPA-Lastschriftmandat ist es notwendig, dass die Gläubiger-Identifikationsnummer Ihrer Kommune angegeben ist. Wie lautet diese?

Klicken Sie hier, um Text einzugeben.

Beispiel: *DE02ZZZ01234567890*